**Adobe Photoshop 2022 (Version 23.0.2) [Mac/Win]**

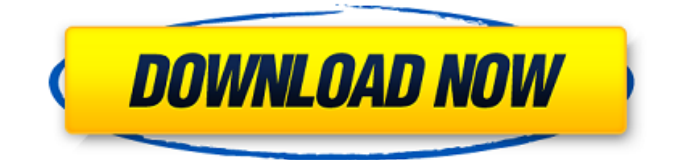

# **Adobe Photoshop 2022 (Version 23.0.2) Crack+ Patch With Serial Key**

Turning the camera on So how do you get started with the camera? It's really quite simple — in fact, it's just a few clicks of a mouse. In this section, I discuss the basic steps needed to turn the camera on and let you know what happens as your camera is preparing to start taking photographs. I also review the steps needed to remove the memory card to free up space for images. First, follow these steps to turn your camera on: 1. \*\*Look through the viewfinder to determine whether you need to adjust any of the settings.\*\* During a normal shooting session, you'll probably change the settings as you shoot. 2. \*\*Press the Shutter button.\*\* The camera focuses and the settings on the control panel are

### **Adobe Photoshop 2022 (Version 23.0.2) Crack**

Where can I download Photoshop Elements for free? Download Adobe Photoshop Elements here. How do I get the latest version of Photoshop Elements? If you haven't updated Photoshop Elements in a long time, you need to update it on your own computer by following the on-screen instructions. The app can be updated automatically through Adobe's Lightroom or Photoshop Cloud. Compatible Devices You can download Adobe Photoshop Elements for any Windows 10 device, however, it's best to have a 64-bit or 32-bit computer or laptop. If you want to use Photoshop Elements on your PC, make sure you are using Windows 10 with the latest version of Microsoft Edge. Adobe Photoshop Elements For Mac – Os X On macOS, you can download and use Adobe Photoshop Elements for Mac (OS X) free of charge. The latest version of Photoshop Elements for Mac is 15.0.1. Adobe Photoshop Elements For Android If you have the Android Operating System, you can download Adobe Photoshop Elements from the Google Play Store. It's for devices that run on Android 4.1, 4.2, 4.3, and upwards. It's also known as Android Oreo. Adobe Photoshop Elements For iOS For iPhone and iPad users, it's best to download and use Adobe Photoshop Elements on a iPhone, iPad, or iPod touch running on iOS 9 or later. If you're using an older version of iOS you might not be able to use this app. How to Create Vector Graphics with Photoshop Elements You can create vector images from one single photo or dozens of photos with the vector capabilities of Photoshop Elements. You can add text, blur the background, add shapes, add highlights and shadows, or style images with the Photoshop Elements 16 features. What is the difference between Adobe Photoshop Elements and Adobe Photoshop CS6 or newer? Adobe Photoshop Elements is an alternative to Adobe Photoshop. It's a cheaper option for professionals and hobbyists. It's suitable for image editing and graphic design. It has been built with photographers, graphic designers, web designers, and meme-makers in mind. Lightroom, Photoshop, and Elements have all changed significantly in recent years. Elements is now more than a direct descendant of Photoshop, since it was originally called Adobe Photoshop Elements and even before that. The latest version is version a681f4349e

### **Adobe Photoshop 2022 (Version 23.0.2) License Keygen**

Q: How do I get a div's width at page load in jquery? I have a div with id of temp. I want to get the width of the div when the page loads using jQuery, then go do stuff with that number. How do I get the div's width? A: \$( document ).ready(function() { var width = \$('#temp').width(); }); A: You can use the following: \$(window).load(function(){ //Now you can use \$('#temp') and \$('#temp').width() }); A: You can use the jQuery load() method to wait until the DOM has finished loading: As electronic equipment such as personal computers becomes smaller in size, the integration level of semiconductor devices becomes increased. In order to provide a semiconductor device having higher density, it is important to realize a technology for improving the characteristics of fine patterns such as line width and spacing. A focus of the integration level is shifted from the MOS transistor to the capacitor. The capacitor is also required to have higher integration, higher capacity, and a smaller area. As an example of a structure of the capacitor to realize such a characteristic, a trench capacitor using a trench isolation region as a structure for isolating elements is known. The structure of the trench capacitor is explained with reference to FIGS. 5A, 5B, and 5C. FIGS. 5A and 5B are plan views of the structure of the trench capacitor, and FIG. 5C is a cross sectional view taken along a line A-A' in FIG. 5B. The structure shown in FIGS. 5A, 5B, and 5C will be explained below. Referring to FIG. 5A, a trench isolation region 103 is formed on a substrate 101. A plurality of trench patterns 104 is arranged in the substrate 101 so that the trench isolation region 103 is formed therebetween. Then, an oxide film 105 which fills the trench patterns 104 is formed so as to cover the inner wall of the trench patterns 104. Then, referring to FIG. 5B, an Si3N4 film 106 having a thickness of 4 to 6 nm is deposited on the entire surface of

### **What's New in the?**

A Man in the Shadows A Man in the Shadows is a 2012 American drama film written and directed by J. Blakeson and starring Bronson Pinchot, Jane Krakowski, Kenneth Welsh and Keith Morris. Plot Five men, on a quest to kill a rapist hiding out in the night, find themselves chasing the same subject in a gritty and shadowy world of their own making. Throughout, their pursuits and social lives intersect with complicated emotional consequences. Samantha is stuck. She is not in love with her boyfriend and has no money. She joins her friend, Ryan, at his parents' house to celebrate his graduation, but catches a glimpse of her ex, Ronnie, by a window in a room down the hall. Monkey is a surgeon. He's obsessive, competitive and confident of his ability to correct any problem that arises in his patients, but what emerges is an unpredictable series of complications and a father-in-law who betrays him by taking him for less than the money he laid down. The Captain is one of Monkey's patients. He is a father to a son with autism. He is handsome, has an income and drives the best car in the neighborhood. He is engaged, but confesses that he is not in love. Ryan's brother, Mark, is broke and addicted to coke. He wishes to make money, but his sole option is stealing, and he is drawn to the Captain's automobile. Tony is an ex-con. He is a father, has a right to be proud of the accomplishments of his son, but is a victim of years of childhood abuse at the hands of his father, who insists that he grow up to be like him. The men search the shadows of their lives for a man in the night. And they will soon find him. Cast Bronson Pinchot as Tony Jane Krakowski as Sam Rochelle Aytes as Monkey Kevin Chapman as Ryan Fred Tatasciore as The Captain Keith Morris as Ron Kim Hefner as Denise Gary Murphy as Adam Michael Harris as Mark Critical reception The film received mixed reviews from critics, with reviewers calling it a difficult, but intriguing, character study with a strong cast and a stylish production, as well as praise for both Pinchot and Krakowski. Awards The film was nominated for 4 Independent Spirit Awards

## **System Requirements:**

Preferred: Minimum: OS: Windows 7 SP1 64-bit Processor: Intel Core i5 (2.8GHz or better) Memory: 4 GB Graphics: N/A Advanced: Processor: Intel Core i7 (2.8GHz or better) Memory: 8 GB Graphics: NVIDIA GeForce GTX 460 (1GB or better) or AMD Radeon HD 6650 (1GB or better) Note

<https://4g65.com/adobe-photoshop-cc-2018-pc-windows-march-2022/> <https://dincampinginfo.dk/wp-content/uploads/2022/06/wahlmari.pdf> [https://pacific-inlet-42101.herokuapp.com/Adobe\\_Photoshop\\_2022\\_Version\\_2302.pdf](https://pacific-inlet-42101.herokuapp.com/Adobe_Photoshop_2022_Version_2302.pdf) [https://gtpsimracing.com/wp-content/uploads/2022/06/Adobe\\_Photoshop\\_CC\\_2015\\_version\\_18.pdf](https://gtpsimracing.com/wp-content/uploads/2022/06/Adobe_Photoshop_CC_2015_version_18.pdf) <https://pionerossuites.com/adobe-photoshop-2021-version-22-download-updated-2022/> <http://naasfilms.com/adobe-photoshop-keygen-generator-license-key-full-pc-windows/> <https://mandarinrecruitment.com/system/files/webform/rayfelis633.pdf> <http://www.cense.iisc.ac.in/system/files/webform/op2018/kaffkei615.pdf> <https://2z31.com/photoshop-2021-version-22-0-0-keygen-full-product-key-free/> <https://learningyourbaby.com/uncategorized/adobe-photoshop-2022-version-23-4-1-mem-patch-torrent-free-2022-new/> <http://papyrefb.online/?p=7408> <https://www.careerfirst.lk/sites/default/files/webform/cv/pamadar542.pdf> <https://superstitionsar.org/photoshop-crack-full-version/> <https://portalnix.com/adobe-photoshop-cc-2018-version-19-product-key-win-mac/> <https://www.mjeeb.com/photoshop-cc-2015-product-key-and-xforce-keygen-free-download/> <http://barrillos.org/2022/06/30/photoshop-2022-keygen-latest-2022/> [https://immense-bastion-15497.herokuapp.com/Adobe\\_Photoshop\\_CC\\_2015\\_version\\_17.pdf](https://immense-bastion-15497.herokuapp.com/Adobe_Photoshop_CC_2015_version_17.pdf) <https://pneuscar-raposo.com/adobe-photoshop-2022-version-23-1-1-activation/> <https://lms.trungtamthanhmy.com/blog/index.php?entryid=2089>

<https://avto-from.info/adobe-photoshop-cc-jb-keygen-exe-free/>